## SAP ABAP table CRMT\_STATUS\_UI\_DYN {Dynamic data for status subscreens}

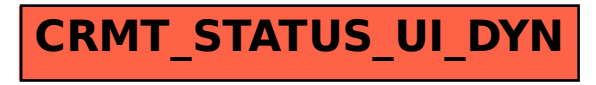